## **edX Digital Credentials: Today, Tomorrow, and Beyond**

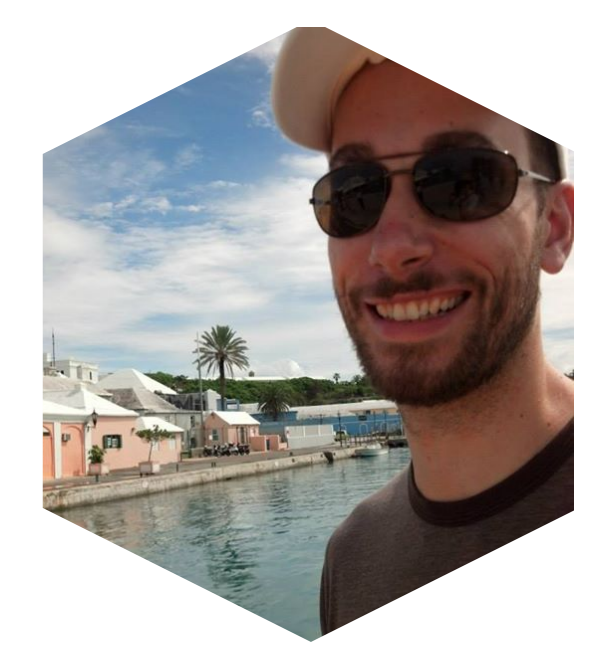

#### **Hello! I Am Bill DeRusha**

Engineering Manager @ edX

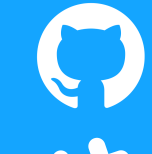

@bderusha

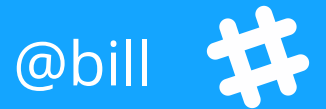

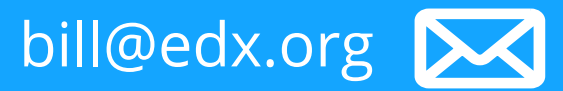

#### **Digital Credentials**

What the **future** holds and how can we *all* help to get there What Open edX has **today** What edX is building for **tomorrow**

# **What is a digital credential?**

# **"**

"A digital credential is a proof of qualification, competence, or clearance that is attached to a person.

**It proves something about their owner**"

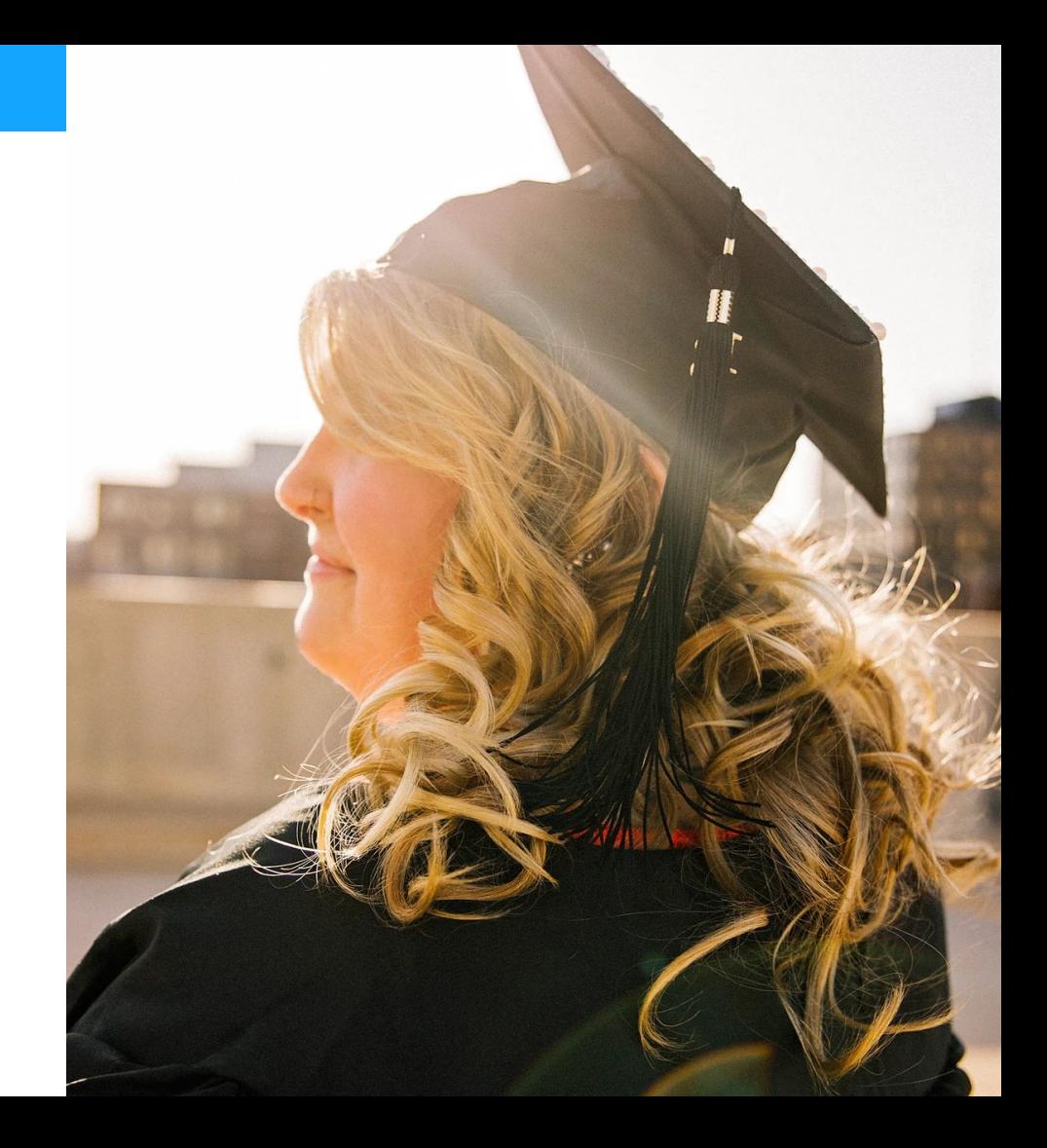

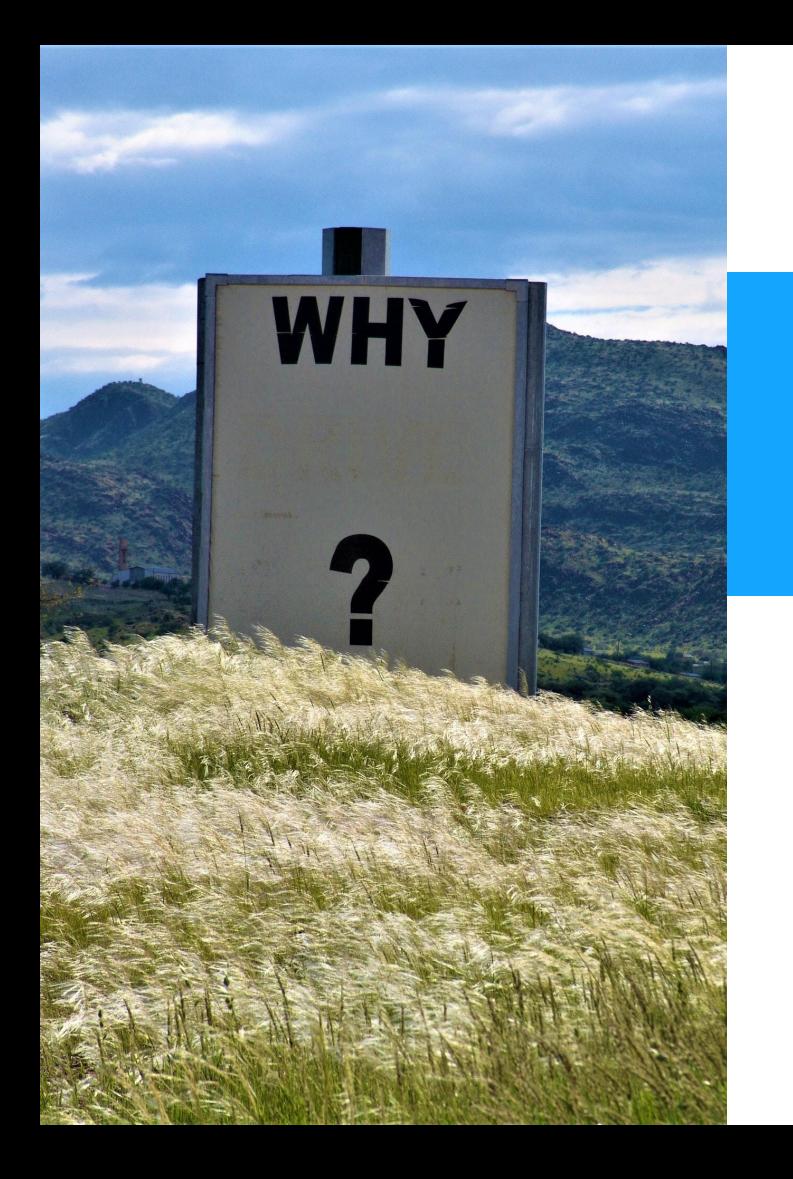

## **Understanding Why**

#### **Why is this important**

#### Credentials are not the end.

They are the beginning.

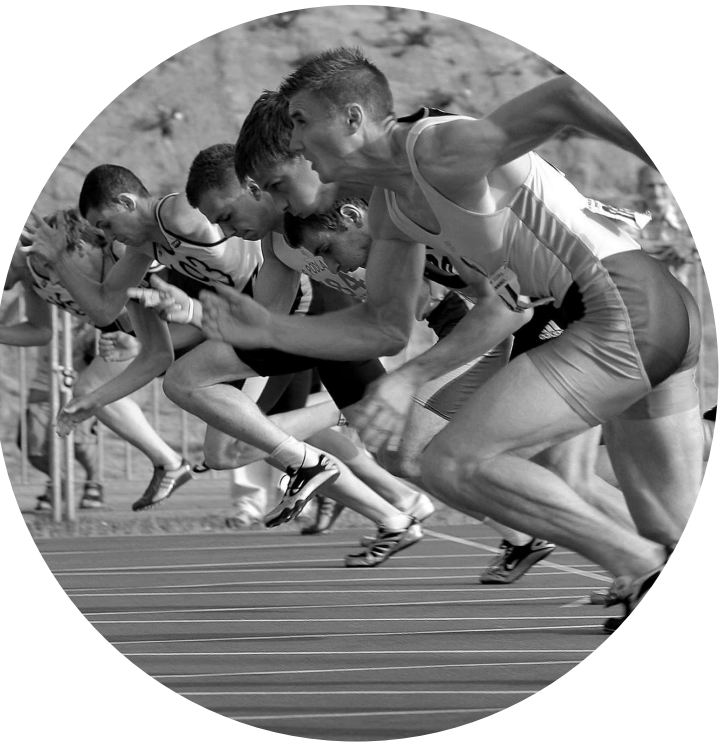

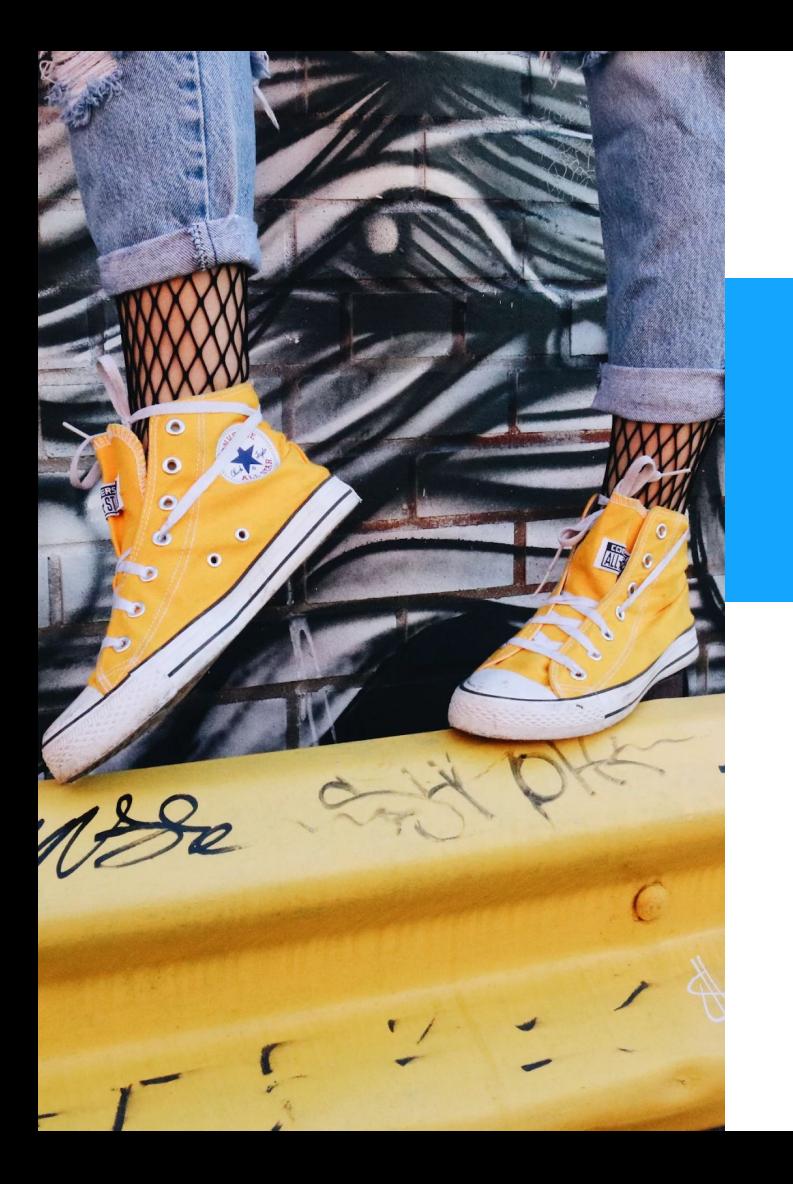

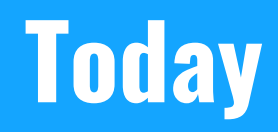

## **Today**

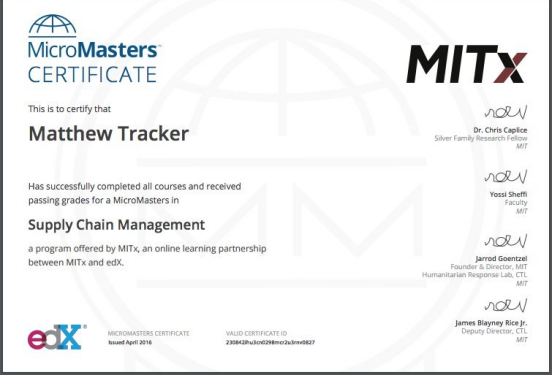

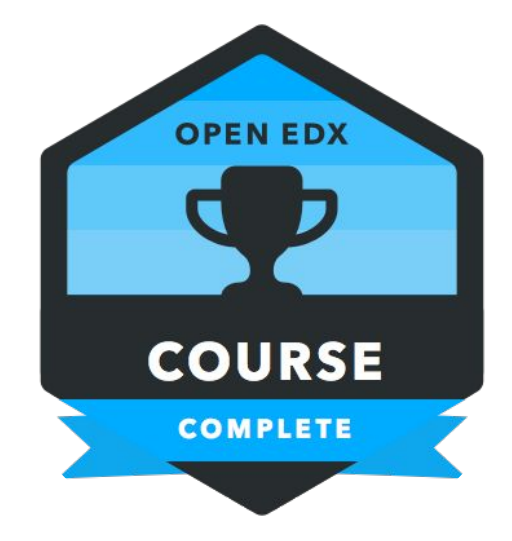

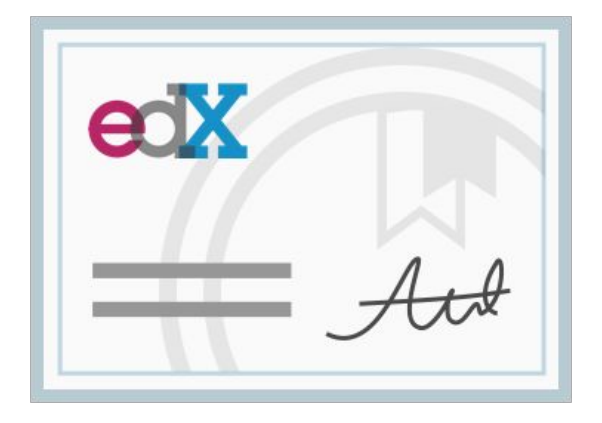

Program

Program<br>
Open Badges v1.0<br>
Certificates<br>
Certificates

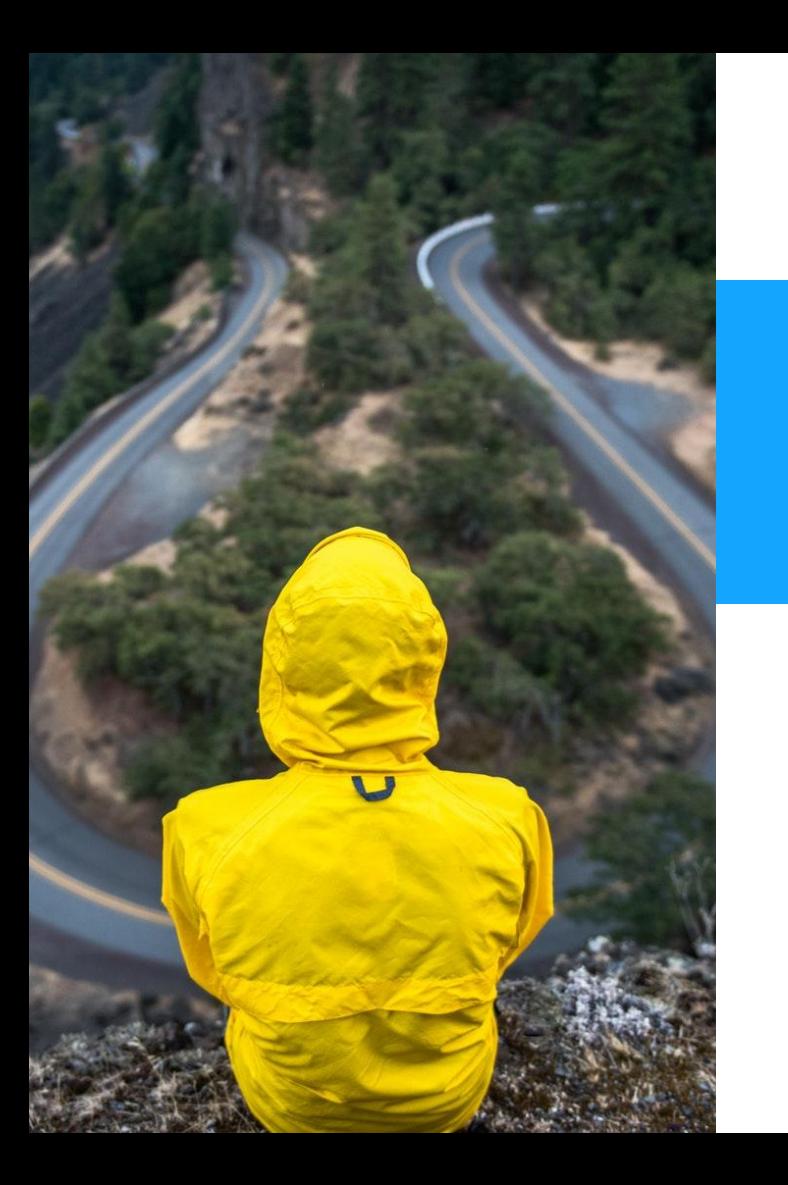

## **Tomorrow**

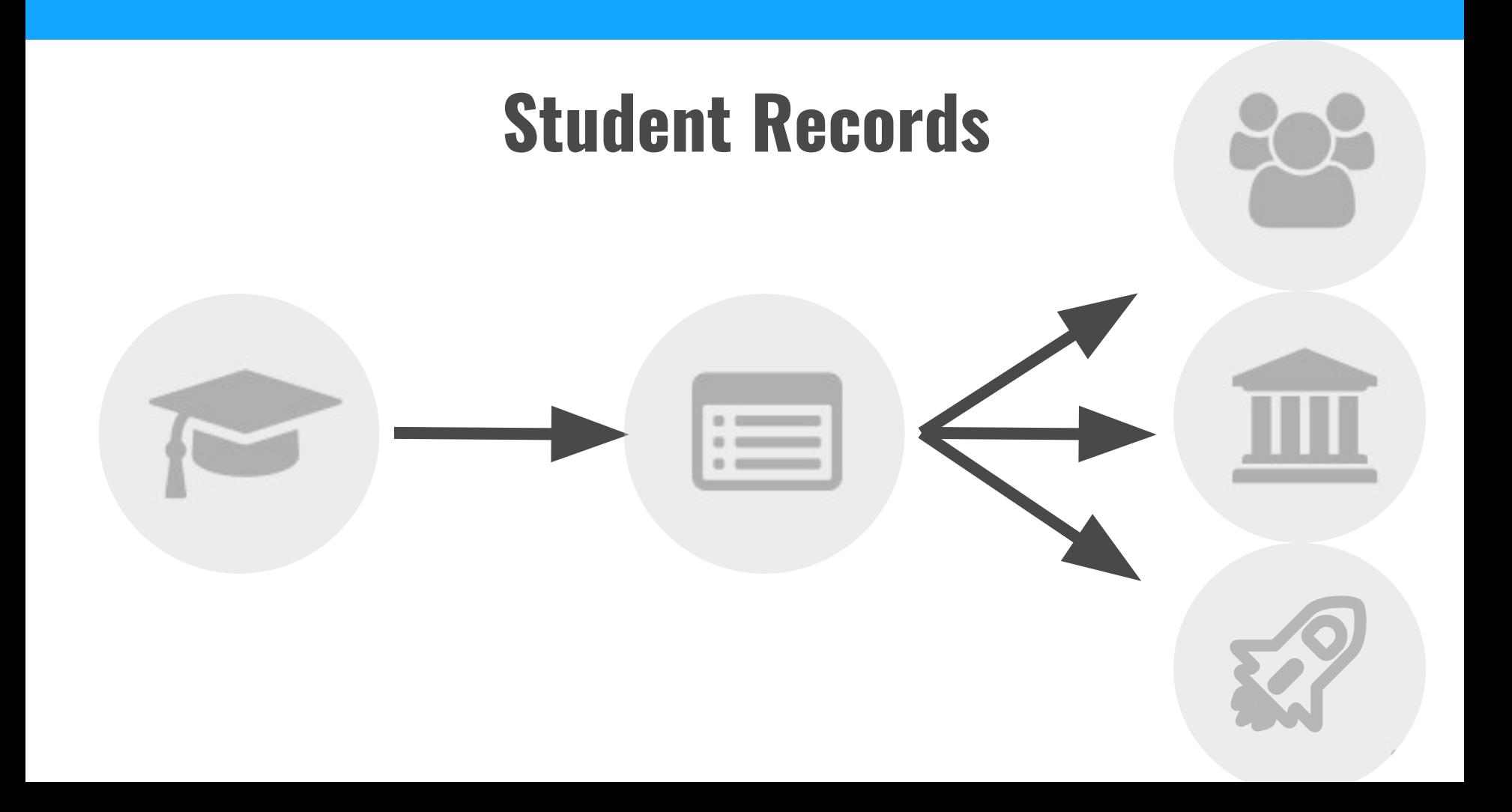

#### **Student Records**

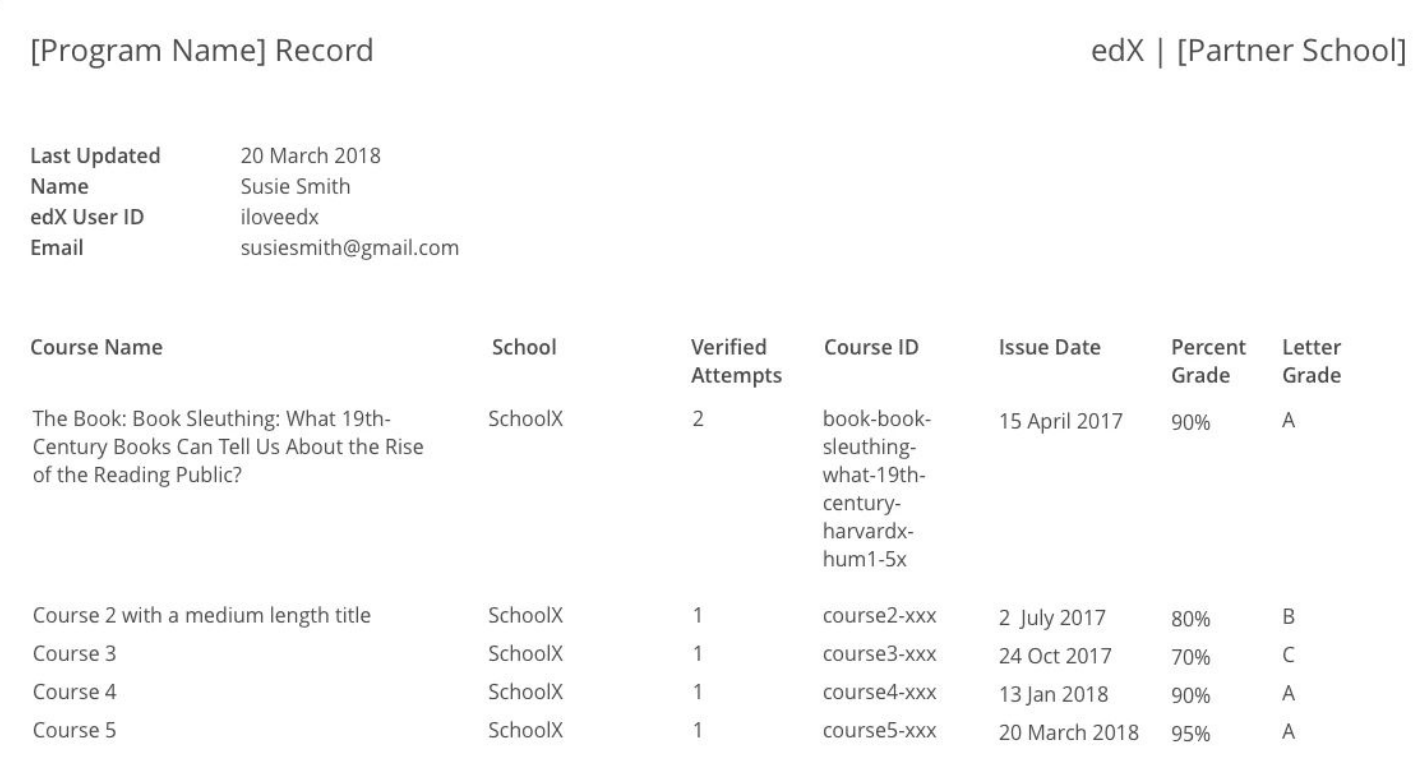

#### **Student Records**

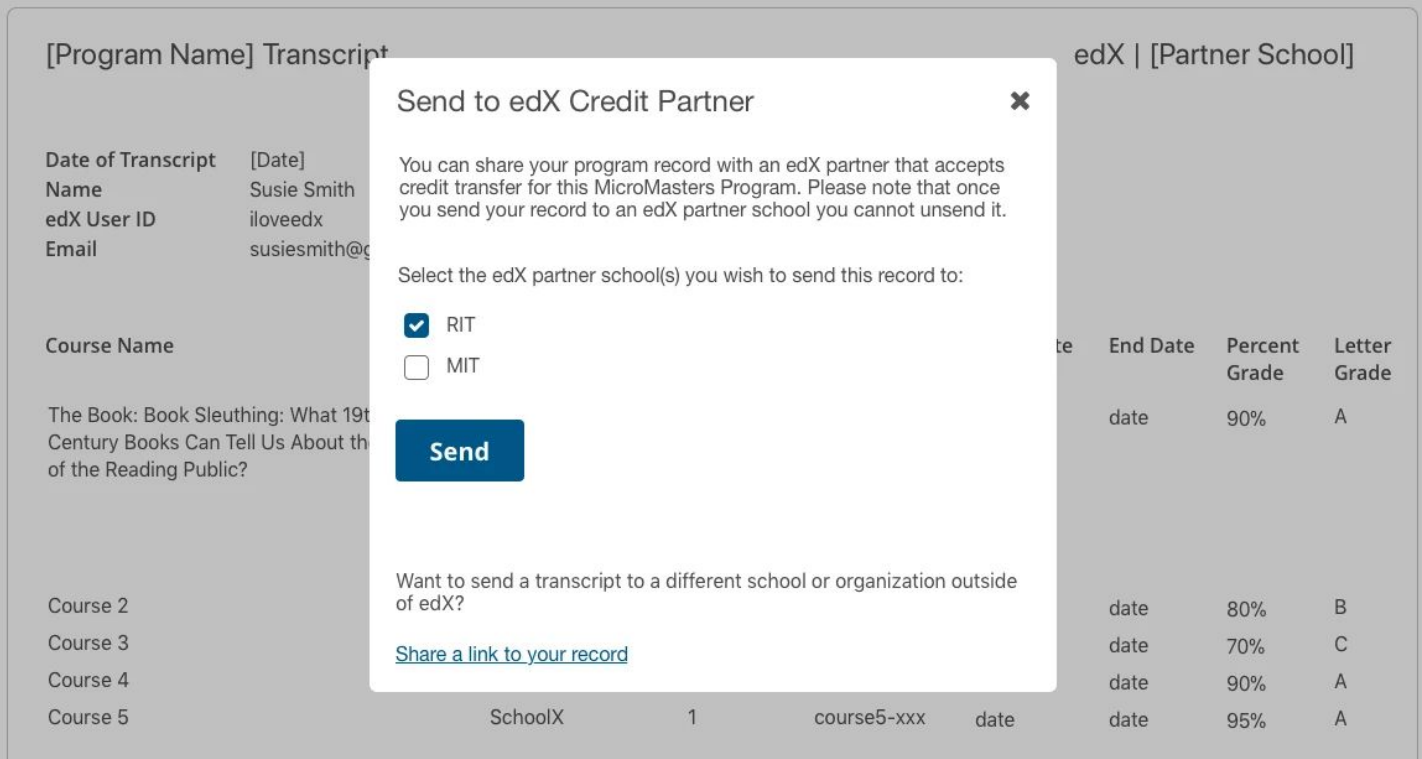

#### **Student Records**

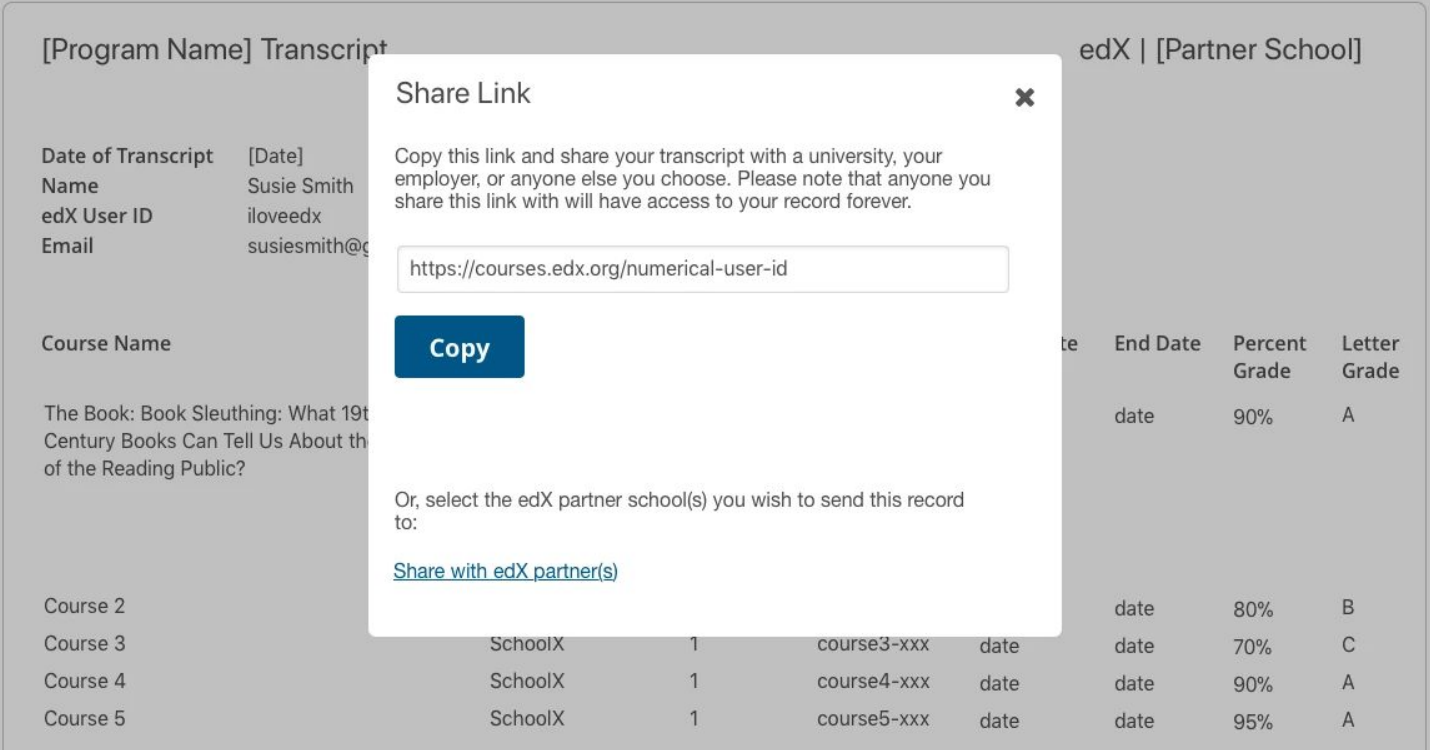

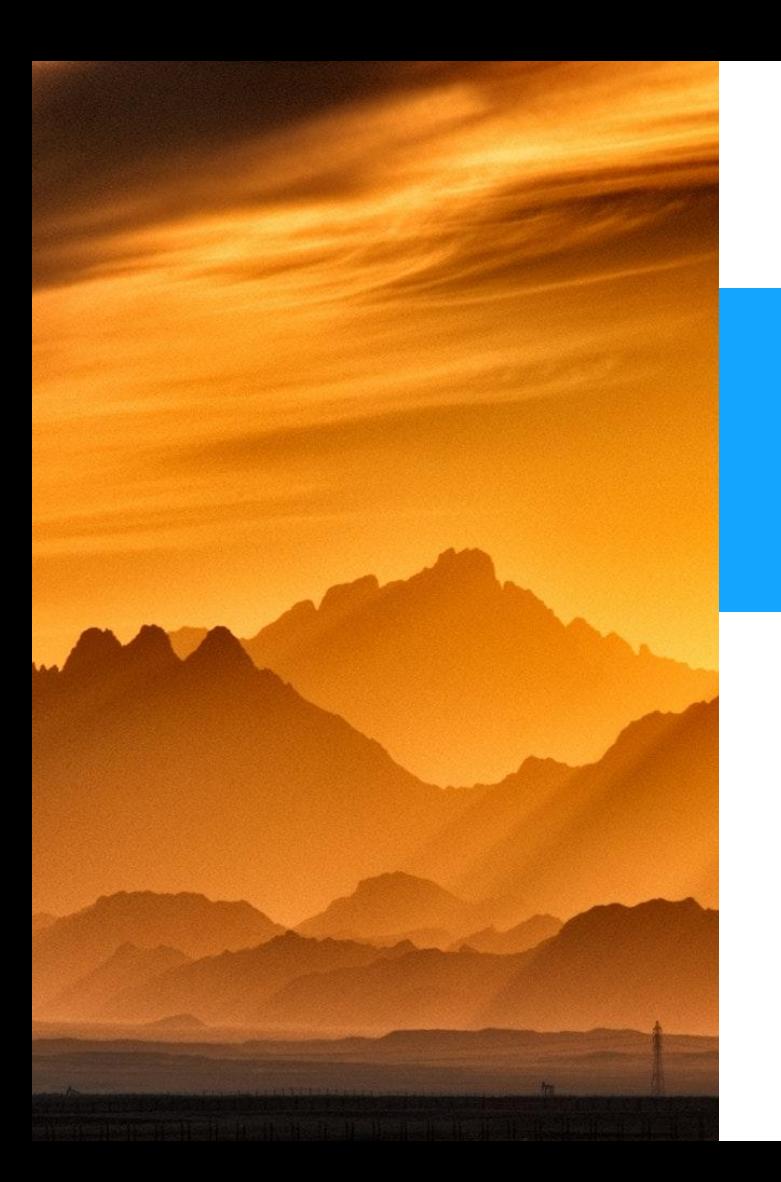

## **Beyond**

### **Beyond**

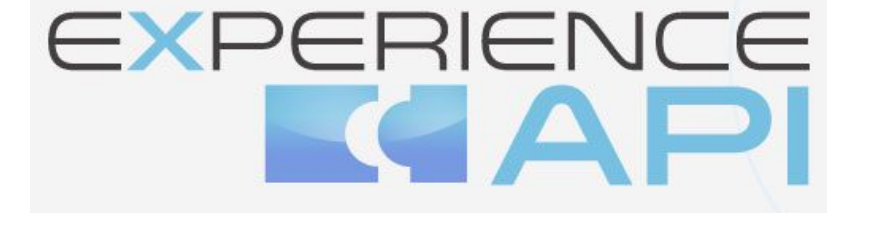

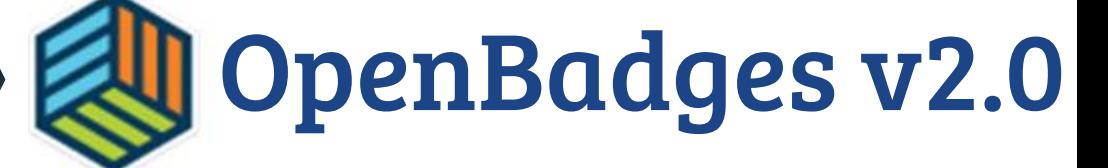

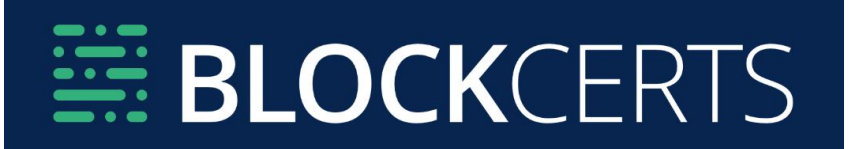

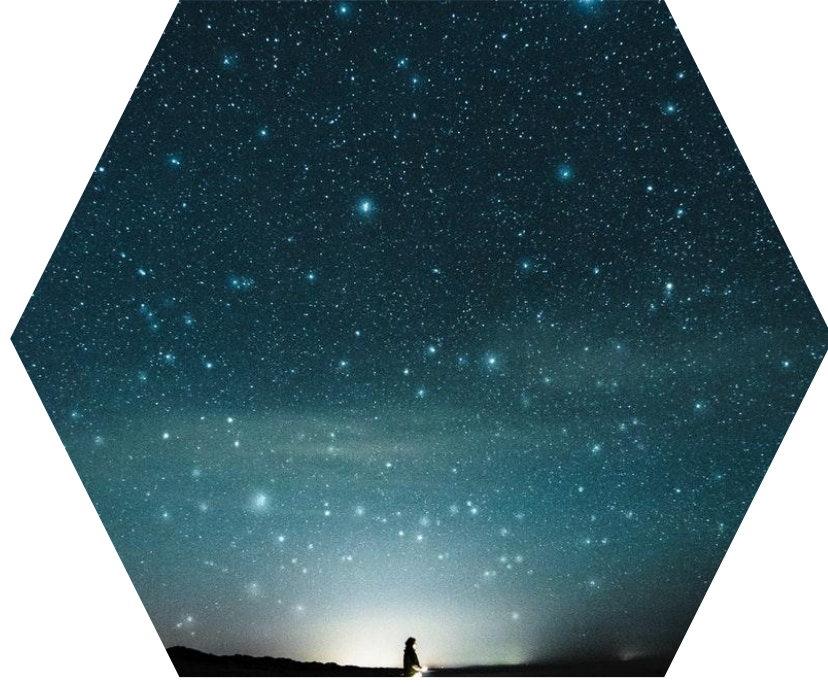

### **Let's Get There Together!**

- Move Course Certificates to [credentials](https://github.com/edx/credentials/)
- Add Course Records to credentials
- Improve Certificate configuration
- Integration points for other systems/protocols ○ xAPI, BlockCerts, etc

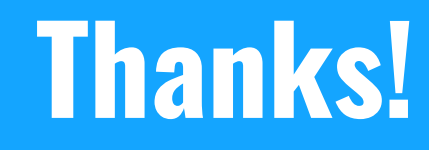

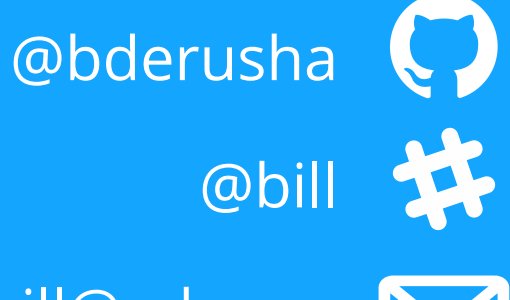

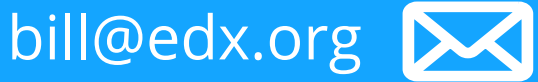

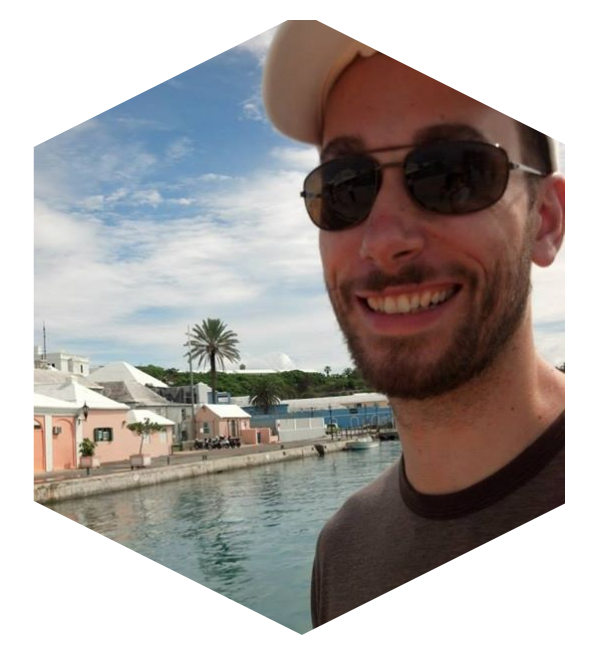

#### **CREDITS**

Special thanks to all people who made and share these awesome resources for free:

Presentation template designed by **Slidesmash**  $\boxed{\geq}$ 

- Photographs by [unsplash.com](https://www.unsplash.com) and [pexels.com](https://www.pexels.com/)  $\boxed{\sum}$
- $\boxdot$  Vector Icons by [Matthew Skiles](https://dribbble.com/shots/1925069-Lynny-Icon-Set-Free)

#### **Presentation Design**

This presentation uses the following typographies and colors:

#### **Free Fonts used:**

http://www.1001fonts.com/oswald-font.html

https://www.fontsquirrel.com/fonts/open-sans

**Colors used**

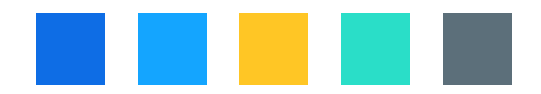

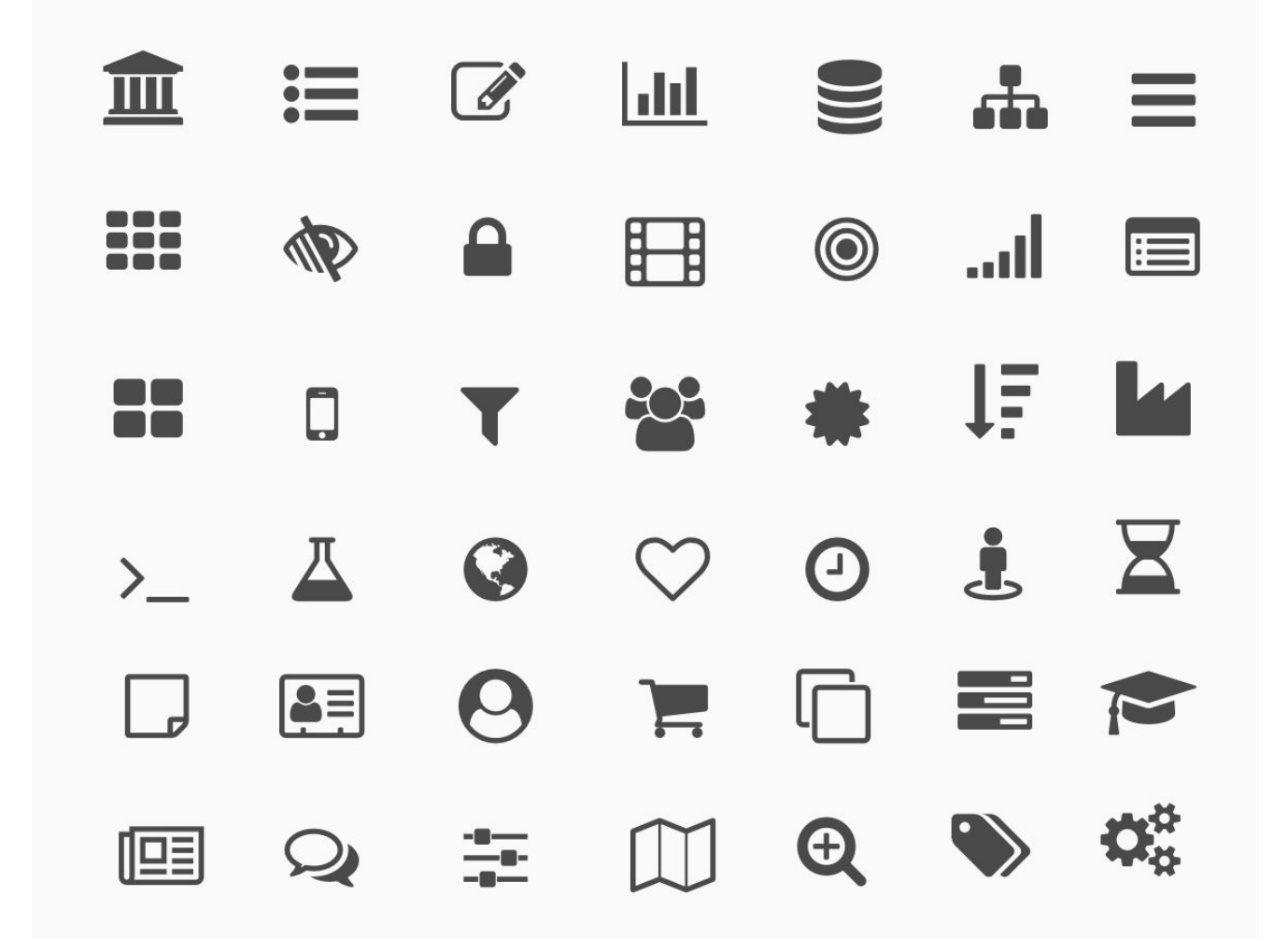

#### 面图月 9 团宇公 file  $\bigcirc$  $\Box \circ \circ \Box \circ \circ \psi$  $\mathbb{Z}$  $\text{R} \text{ P} \text{ S} \text{ S} \text{ S} \text{ P} \text{ P} \text{ S} \text{ P}$  $\circled{c}$  $\boxtimes$  $\mathbb{R}^2$  $\hat{\mathbb{W}}$  $\hat{\mathbb{N}}$  $\boldsymbol{\hat{\mathbb{W}}}$ 尽  $\mathbb{R}^2$  $\mathcal{L}$  $\textcircled{r}$ <u>وی</u>  $\odot$ (و ع  $\circledcirc$ l  $\Box$ இ ſΠ  $\begin{picture}(20,20) \put(0,0){\line(1,0){10}} \put(15,0){\line(1,0){10}} \put(15,0){\line(1,0){10}} \put(15,0){\line(1,0){10}} \put(15,0){\line(1,0){10}} \put(15,0){\line(1,0){10}} \put(15,0){\line(1,0){10}} \put(15,0){\line(1,0){10}} \put(15,0){\line(1,0){10}} \put(15,0){\line(1,0){10}} \put(15,0){\line(1,0){10}} \put(15,0){\line(1$  $\boxed{\text{dln}}$   $\boxed{\sim}$ 63  $\equiv$  $\mathcal{L}$  $\mathbb{Z}$  $\langle \cdot \rangle$  $\mathbb{R}^2 \hookrightarrow \mathbb{S}^2$  $\frac{1}{\sqrt{2}}$ 又 鱼  $\sqrt{2}$  $\bigoplus$  $\bigcirc$  $(x)$  $\begin{picture}(60,6) \put(0,0) {\line(1,0){10}} \put(15,0) {\line(1,0){10}} \put(15,0) {\line(1,0){10}} \put(15,0) {\line(1,0){10}} \put(15,0) {\line(1,0){10}} \put(15,0) {\line(1,0){10}} \put(15,0) {\line(1,0){10}} \put(15,0) {\line(1,0){10}} \put(15,0) {\line(1,0){10}} \put(15,0) {\line(1,0){10}} \put(15,0) {\line(1,0){10}} \put(15,0) {\line(1,$

#### **SlidesCarnival icons are editable shapes**.

#### This means that you can:

- **Resize them without** losing quality.
- Change line color, width and style.

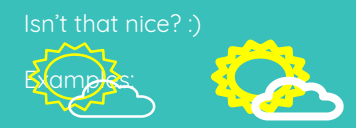

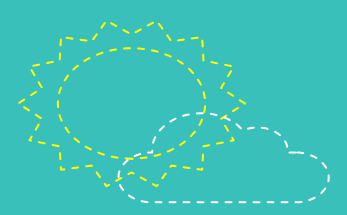